# МУНИЦИПАЛЬНОЕ АВТОНОМНОЕ ОБЩЕОБРАЗОВАТЕЛЬНОЕ УЧРЕЖДЕНИЕ СРЕДНЯЯ ОБЩЕОБРАЗОВАТЕЛЬНАЯ ШКОЛА №8

Принята на школьном методическом объединении классных руководителей Протокол № 16 от 30 августа 2023г

Утверждаю Директор МАОУ СОШ № 8 \_\_\_\_\_\_\_\_\_\_\_\_Сивкова Н.А. 30 августа 2023г

> ДОКУМЕНТ ПОДПИСАН ЭЛЕКТРОННОЙ ПОДПИСЬЮ

Сертификат: 3E8305A64EEAB8ED1F4708CE75449D6F Владелец: Сивкова Наталия Александровна Действителен: с 09.02.2023 до 04.05.2024

# **Дополнительная общеобразовательная программа**

### **– дополнительная общеразвивающая программа**

# **«**КОМПЬЮТЕРНОЕ МОДЕЛИРОВАНИЕ И ИЗГОТОВЛЕНИЕ ТЕХНИЧЕСКИХ ОБЪЕКТОВ НА СТАНКАХ С ЧПУ**»**

направленность: техническая для детей 13-17лет срок реализации: 1 год

Автор: Давлетов Р.Г, педагог

дополнительного образования

Городской округ Красноуральск 2023

# **Содержание**

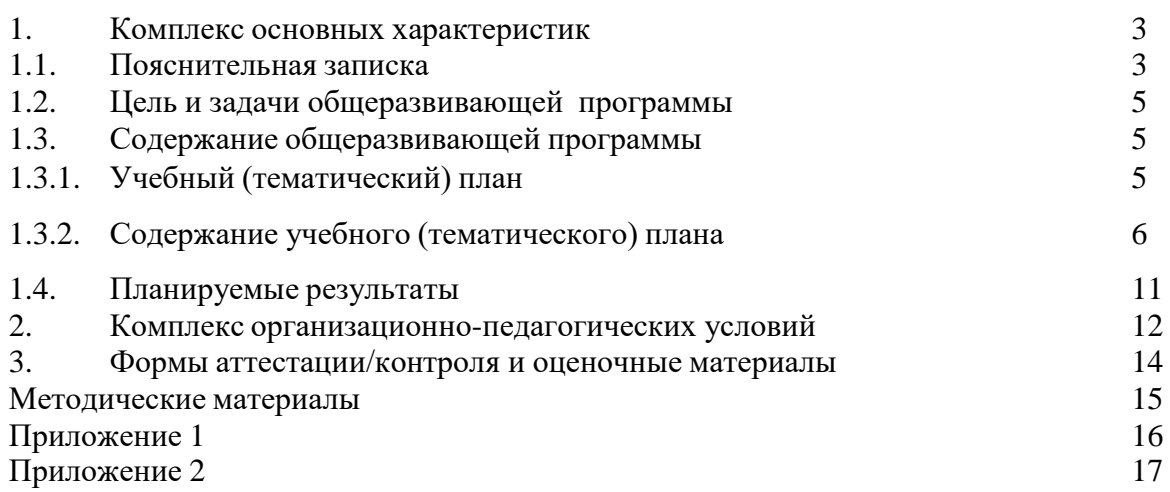

#### **1.Комплекс основных характеристик 1.1. Пояснительная записка**

Сейчас процесс перехода на новые технологии и освоения нового оборудования в той или иной степени уже затронул многие предприятия – от частных небольших предприятий до структурообразующих гигантов. В нашем современном мире понятие

«Производство» неотъемлемо связанно с компьютерным моделированием процессов самого производства. В основе своей технология производственного процесса состоит из компьютерного моделирования, грамотной обработки файлов, составления управляющей программы (УП) и изготовления деталей с помощью станков с ЧПУ.

**Направленность программы -** «Компьютерное моделирование технических объектов с использованием станков с ЧПУ» по содержанию является технической.

**Актуальность** этой программы заключается в том, что, она поможет учащимся сориентироваться в мире современного производства, ознакомиться с оборудованием работающем при помощи компьютерных программ, и самим научиться моделировать и создавать изделия на станках с числовым программным управлением (ЧПУ).

**Дополнительная общеобразовательная программа составлена на основе следующих нормативных документов:**

- Федеральный Закон от 29.12.2012 г. № 273-ФЗ «Об образовании в Российской Федерации» (далее – ФЗ);

- Федеральный закон РФ от 24.07.1998 № 124-ФЗ «Об основных гарантиях прав ребенка в Российской Федерации» (в редакции 2013 г.);

- Стратегия развития воспитания в РФ на период до 2025 года (распоряжение Правительства РФ от 29 мая 2015 г. № 996-р);

- Постановление Главного государственного санитарного врача РФ от 28 сентября 2020 г. № 28 «Об утверждении санитарных правил СП 2.4.3648-20 «Санитарноэпидемиологические требования к организациям воспитания и обучения, отдыха и оздоровления детей и молодежи» (далее – СанПиН);

- Приказ Министерства образования и науки Российской Федерации от 23.08.2017 г.  $\mathcal{N}_2$  816 «Об утверждении Порядка применения организациями, осуществляющими образовательную деятельность, электронного обучения, дистанционных образовательных технологий при реализации образовательных программ»;

- Приказ Министерства труда и социальной защиты Российской Федерации от 05.05.2018 № 298 «Об утверждении профессионального стандарта «Педагог дополнительного образования детей и взрослых»;

- Приказ Министерства просвещения Российской Федерации от 09.11.2018 г. № 196 «Об утверждении Порядка организации и осуществления образовательной деятельности по дополнительным общеобразовательным программам» (далее – Порядок);

- Приказ Министерства просвещения Российской Федерации от 30 сентября 2020 года № 533 «О внесении изменений в Порядок организации и осуществления образовательной деятельности по дополнительным общеобразовательным программам, утвержденный приказом Министерства просвещения Российской Федерации от 9 ноября 2018 г. N 196«;

- Приказ Министерства просвещения Российской Федерации от 03.09.2019 № 467 «Об утверждении Целевой модели развития региональных систем дополнительного образования детей»;

- Письмо Минобрнауки России от 18.11.2015 № 09-3242 «О направлении информации» (вместе с «Методическими рекомендациями по проектированию дополнительных общеразвивающих программ (включая разноуровневые программы)»;

- Письмо Минобрнауки России от 28.08.2015 № АК-2563/05 «О методических рекомендациях» (вместе с «Методическими рекомендациями по организации образовательной деятельности с использованием сетевых форм реализации образовательных программ».

- Письмо Минобрнауки России от 29.03.2016 № ВК-641/09 «О направлении методических рекомендаций» (вместе с «Методическими рекомендациями по реализации адаптированных дополнительных общеобразовательных программ, способствующих социально-психологической реабилитации, профессиональному самоопределению детей с ограниченными возможностями здоровья, включая детей-инвалидов, с учетом их особых образовательных потребностей»);

- Приказ Министерства общего и профессионального образования Свердловской области от 30.03.2018 г. № 162-Д «Об утверждении Концепции развития образования на территории Свердловской области на период до 2035 года».

-Устав муниципального автономного общеобразовательного учреждения средней общеобразовательной школы №8

**Отличительные особенности и новизна** программы состоят в том, что она создана для ознакомление учащихся с современным производством посредством моделирования производственной деятельности с использованием станков с ЧПУ. В программу курса внесен материал информационно - просветительского характера, что поможет в будущем подросткам сделать наиболее осознанный и осмысленный выбор.

Программа **адресована** детям в возрасте от 13 до 17 лет **Сроки реализации**: программа рассчитана на 1 год. **Количество обучающихся в группе:** от 4 до 8. **Режим занятий:** 1 модуль: 136 часов (2 раза в неделю по 2 часа)

**Уровень программы:** стартовый.

**Формы обучения:** индивидуальная, групповая.

**Виды занятий:** комбинированное обучение (сообщения новых знаний и их практическое закрепление); контролируемая самостоятельная работа, практическое занятие.

**Формы подведения результатов реализации дополнительной общеобразовательнойпрограммы:**

- опрос, педагогическое наблюдение;
- практические работы;
- работа над творческим проектом;
- выставки творческих работ.

### **1.2. Цель и задачи общеразвивающей программы**

**Цель** – ознакомление учащихся с современным производством посредствоммоделирования производственной деятельности с использованием станков с ЧПУ.

### **Задачи:**

- способствовать самоопределению ученика и выбору дальнейшейпрофессиональной деятельности;
- создавать положительную мотивацию обучения на планируемом профиле;
- познакомить учащихся с ведущими для данного профиля видами деятельности;
- активизировать познавательную деятельность школьников;
- повысить информационную и коммуникативную компетентность учащихся.

**Обучающие**: формирование и развитие творческих способностей и интереса квыполнению проектов.

**Развивающие**: развитие практико-деятельностных умений в области компьютерных технологий, умения самостоятельно приобретать и применять знания на практике; **Воспитательные**: высококвалифицированный труд становится не просто работой, а творчеством. Это значит, что настоящий инженер-технолог должен быть человекомобразованным, в области товароведения, материаловедения, физики, химии, геометрии,математики, одновременно обладать творческим подходом к делу.

### **1.3. Содержание общеразвивающей программы 1.3.1. Учебный (тематический) план 1 год обучения – 1 модуль**

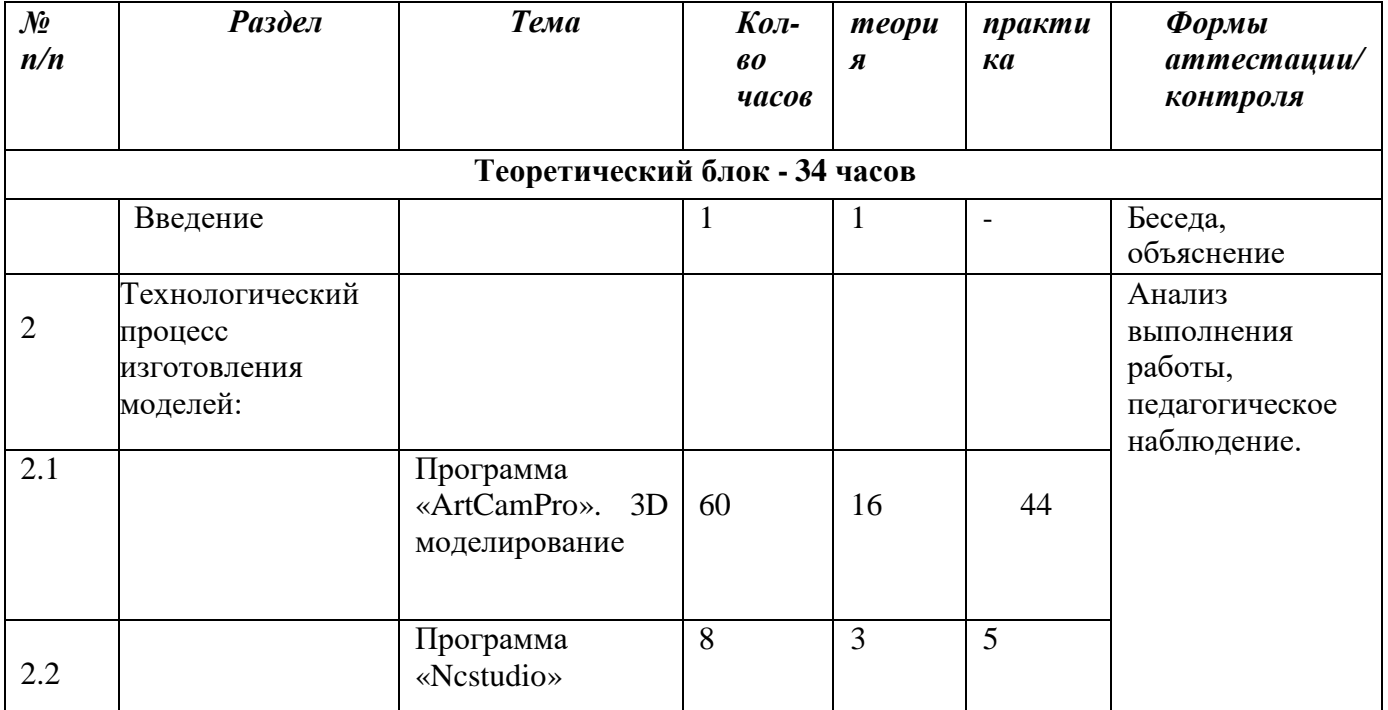

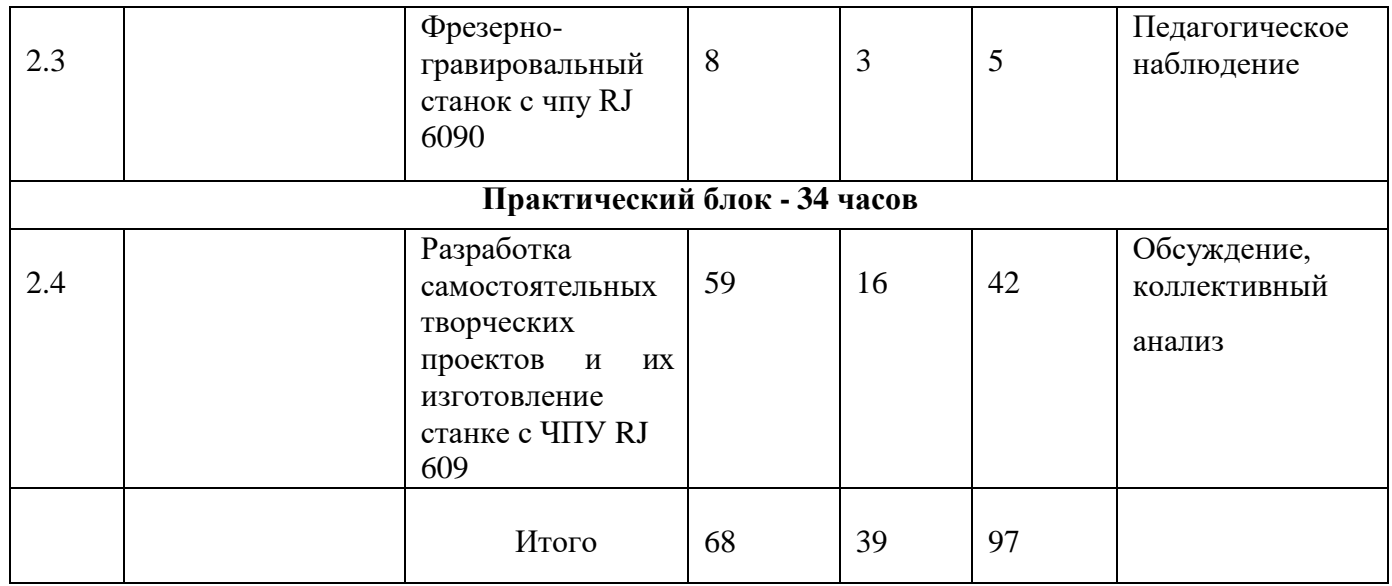

# **1.3.2. Содержание учебного (тематического) плана**

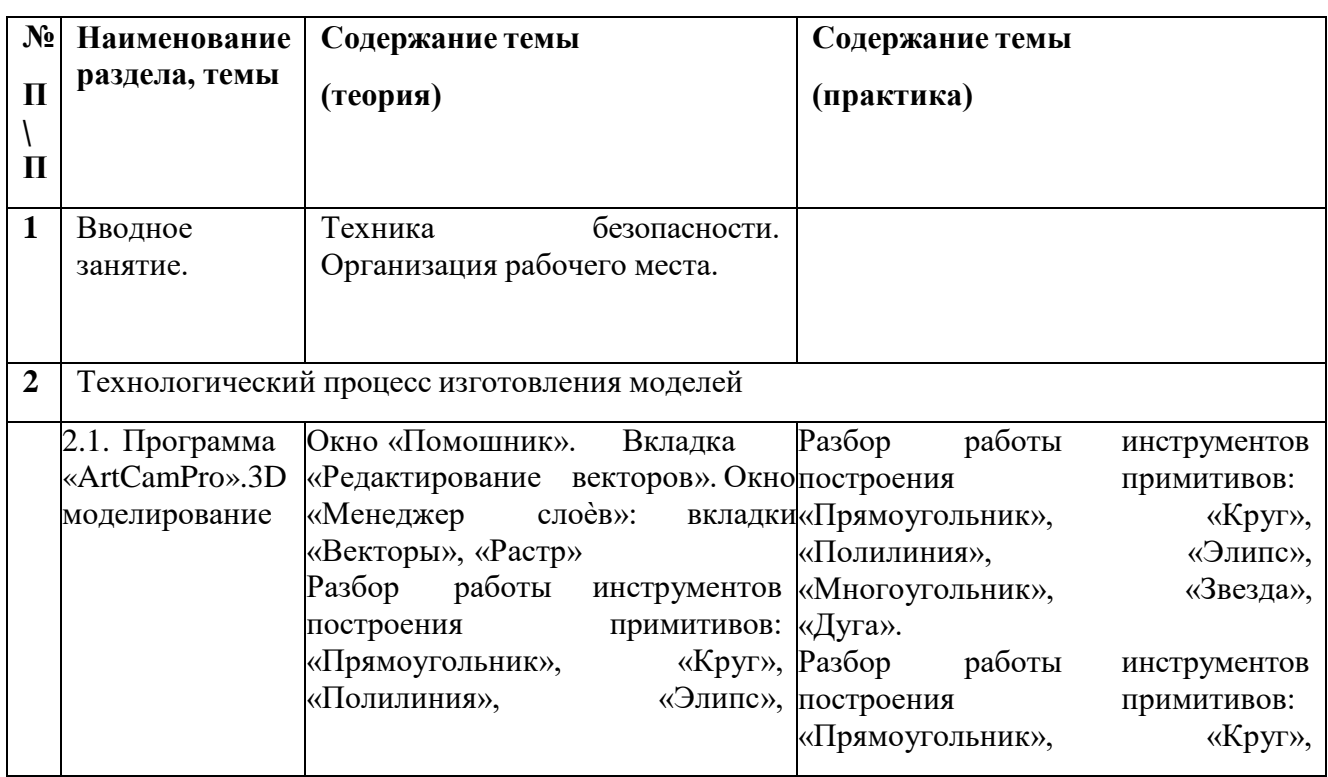

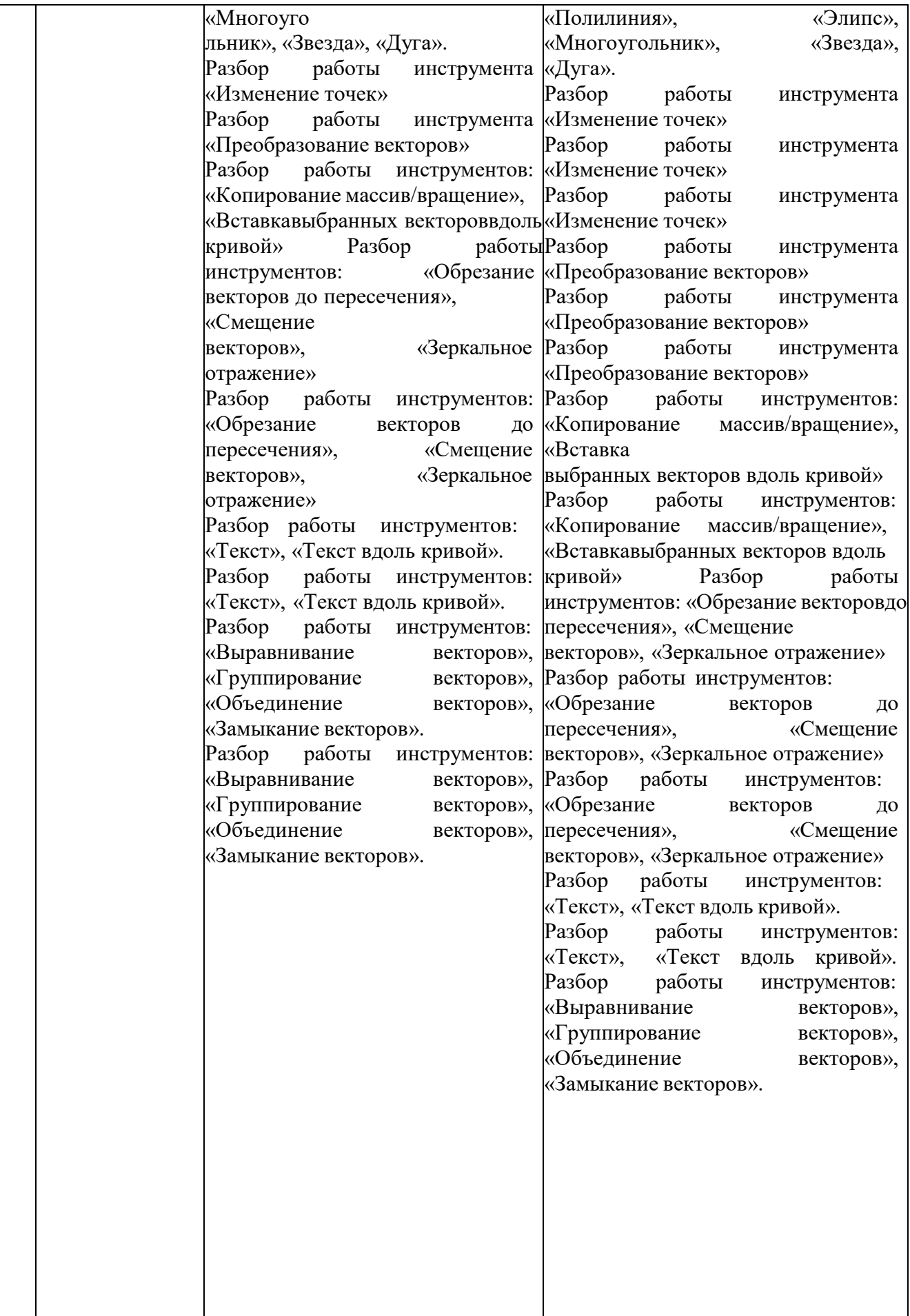

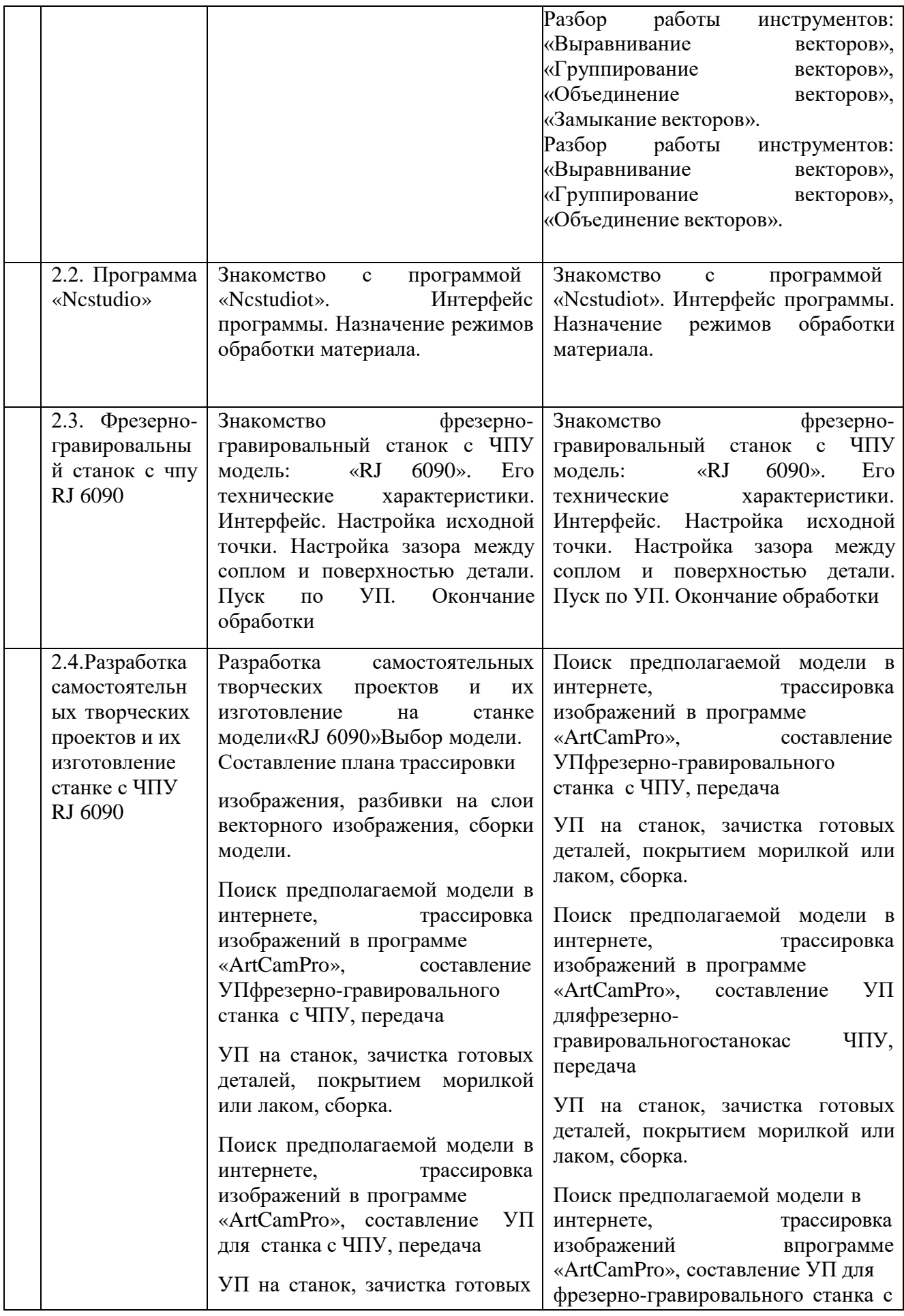

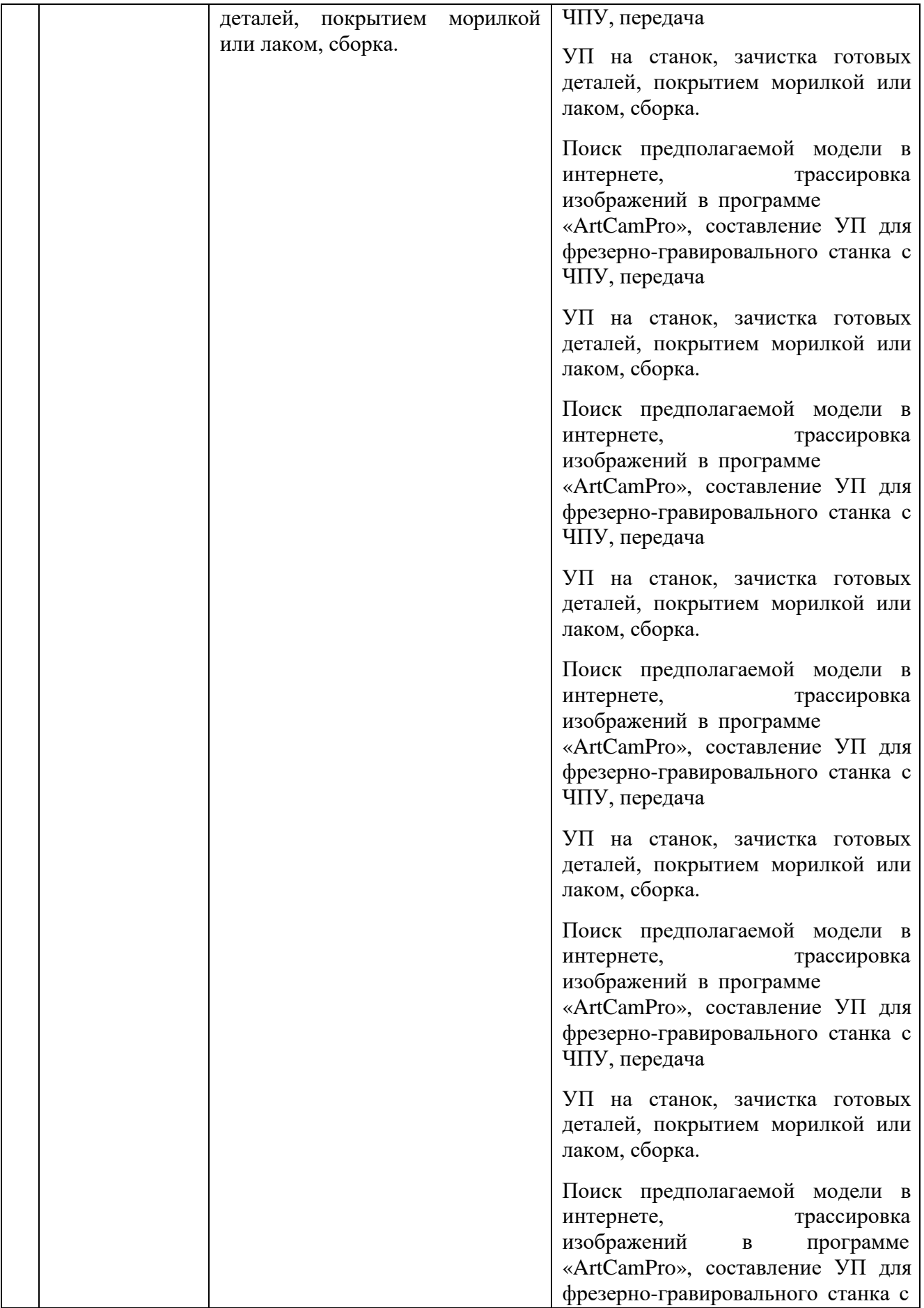

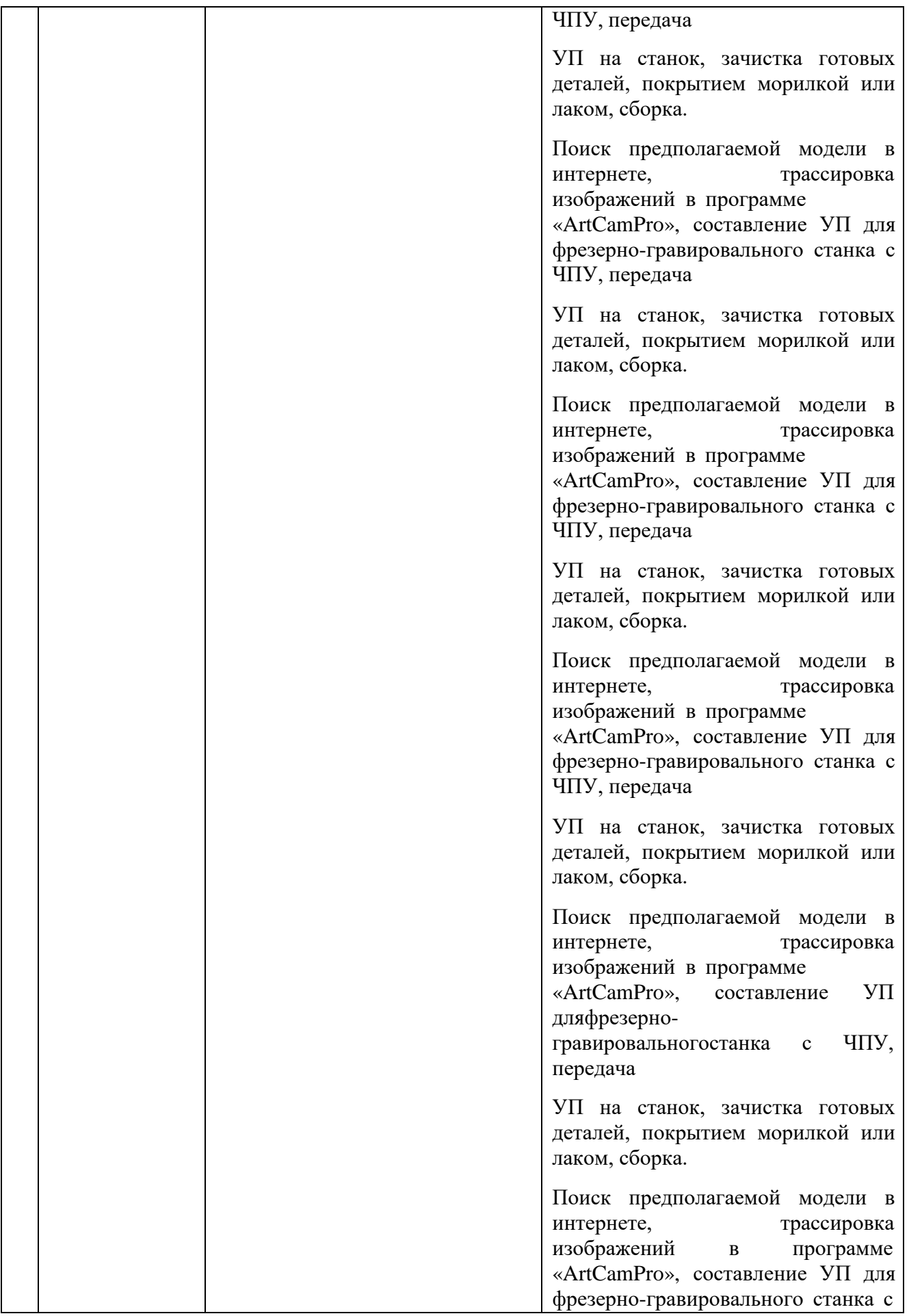

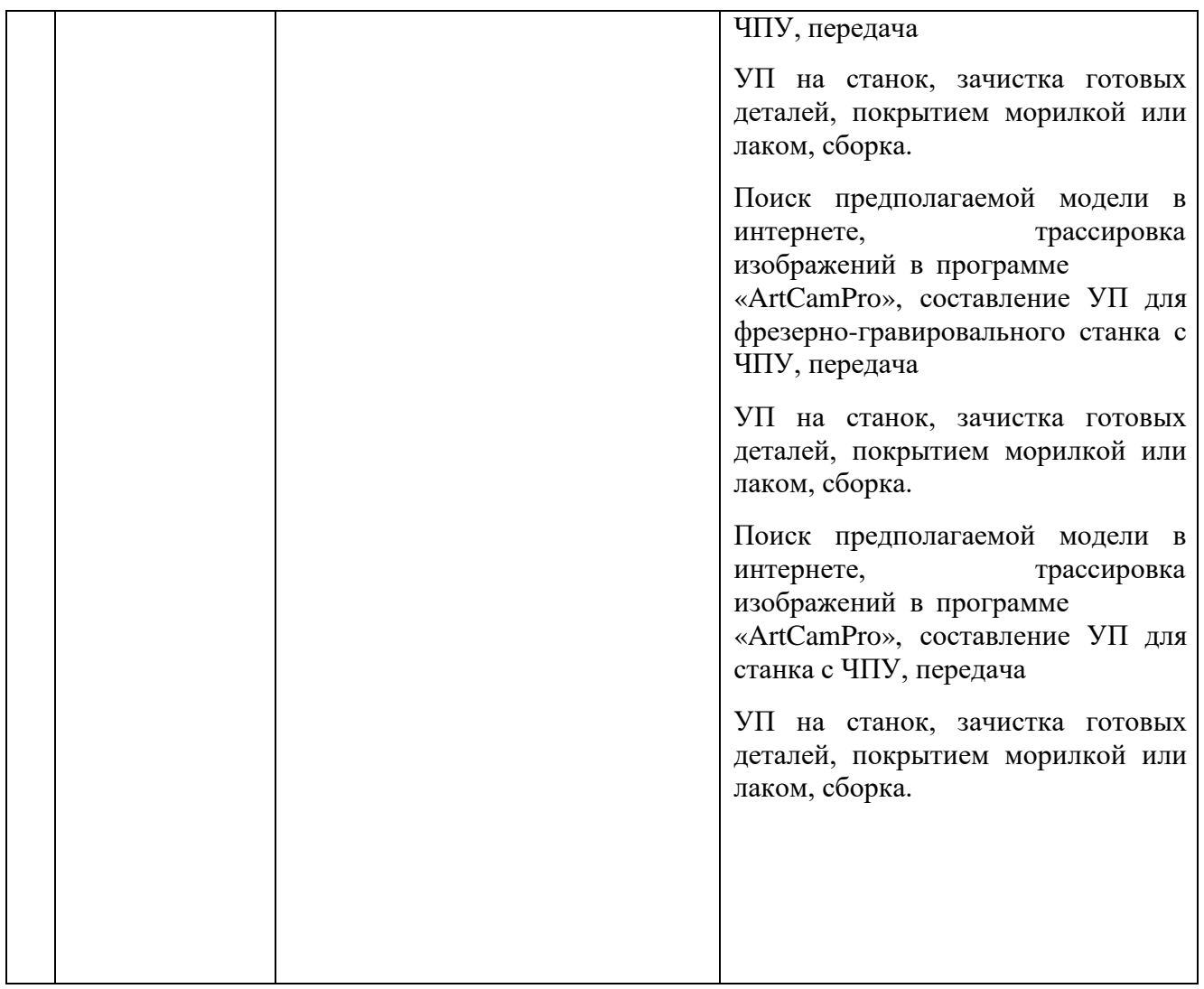

# **1.4.Планируемые результаты**

# **МЕТАПРЕДМЕТНЫЕ УУД**

### **1. Коммуникативные универсальные учебные действия:**

• формировать умение слушать и понимать других;

• формировать и отрабатывать умение согласованно работать в группах и коллективе;

• формировать умение строить речевое высказывание в соответствии с поставленными задачами.

- формировать желание решать поставленные задачи собственными силами.
- **2. Познавательные универсальные учебные действия:**
- формировать умение извлекать информацию из текста и иллюстрации;
- формировать умения на основе анализа рисунка-схемы делать выводы.
- формировать умение применять любые знания к реализации цели.

### **3. Регулятивные универсальные учебные действия:**

• формировать умение оценивать учебные действия в соответствии с поставленнойзадачей;

• формировать умение составлять план действия на уроке с помощью учителя;

• формировать умение мобильно перестраивать свою работу в соответствии сполученными данными.

### **ЛИЧНОСТНЫЕ УУД**

• формировать учебную мотивацию, осознанность учения и личной ответственности;

• формировать эмоциональное отношение к учебной деятельности и общеепредставление о моральных

нормах поведения;

### **ПРЕДМЕТНЫЕ УУД**

### **У обучающихся будут сформированы:**

- основные понятия современных профессий, связанных с компьютернымитехнологиями;
- этапах выполнения и защиты творческого проекта;
- теоретические знания о свойствах современных технологических материалах;
- знания компьютерных программах, предназначенных для работы на станках с

ЧПУ;

• видах станков с ЧПУ;

### **Обучающиеся получат возможность научиться:**

- правильно выбирать материал для изготовления того или иного изделия;
- самостоятельно составлять компьютерную модель выбранного изделия припомощи необходимой компьютерной программы;
- вводить необходимые параметры в станок с ЧПУ.

### **2. Комплекс организационно-педагогических условий**

#### **Материально- техническое обеспечение программы:**

- 1. Программа «ArtCam Pro». 3D моделирование: 1 шт
- 2. Программа «Ncstudio»:1 шт.
- 3. Фрезерно-гравировальный станок с ЧПУ RJ 6090 1шт.
- 4. Компьютер: 2 шт.

### **Информационное обеспечение программы:**

Освещение работы с детьми на сайте образовательного учреждения

**Кадровое обеспечение:** педагог дополнительного образования.

#### **Методическое обеспечение программы:**

Использование таких педагогических технологий как, технология личностноориентированного обучения, технология сотрудничества, информационные технологии, определяет основные методы, формы и содержание занятий.

При организации учебно-воспитательного процесса учитываются:

- потребности, интересы учащихся;
- уровень развития первичного коллектива;
- уровень развития и самооценка ребенка, его социальный статус;К каждому ребенку применяется индивидуальный подход:
	- осознание и признание права на свободу выбора;
	- оценка не личности ребенка, а его деятельности, поступков;

• умение смотреть на проблему глазами ребенка;

• учет индивидуально-психологических особенностей ребенка (тип нервной системы, темперамент, особенности восприятия и памяти, мышления, мотивы, статус в коллективе, активность).

Принципы, лежащие в основе программы:

• доступности (простота, соответствие возрастным и индивидуальным способностям);

• наглядности (иллюстративность, наличие дидактических материалов).

• демократичности и гуманизма (взаимодействие педагога и обучающегося в социуме, реализация собственных творческих потребностей);

• научности (обоснованность, наличие методологической базы и теоретической основы);

• «от простого к сложному» (научившись элементарным навыкам работы,

ребенокприменяет свои знания в выполнении сложных творческих работ).

Методика преподавания включает разнообразные формы, методы и приемы обучения и воспитания. Обоснованность применения различных методов обусловлена тем, что нет ни одного универсального метода для решения разнообразных творческих задач.

Выбор методов осуществления образовательного процесса зависит от темы и формы занятия, уровня подготовки и социально-практического опыта обучающегося.

Ведущими методами учебно-познавательной деятельности выступают следующие:

Объяснительно-иллюстративный-представление информации различными способами (инструктаж, объяснение, беседа, демонстрация, работа с техническими приспособлениями и др.);

проблемный - постановка проблемы и поиск ее решения учащимися; эвристический - метод творческой деятельности (создание творческих моделей и

т.д.);

программированный -набор операций в ходе выполнения практических работ (формы: проектная деятельность, компьютерный практикум);

репродуктивный - воспроизводство знаний и способов деятельности (формы: сборка моделей и конструкций по образцу, упражнения по аналогу);

частично-поисковый и поисковый- решение проблемных задач самостоятельно и с помощью педагога.

Методика проведения занятий предполагает постоянное создание ситуаций успешности, радости от преодоления трудностей в освоении изучаемого материала и при выполнении творческих работ.

Учащимся предоставляется право выбора творческих работ, материалов, технологий изготовления в рамках изучаемого содержания программы.

Тематика занятий строится с учетом интересов учащихся, возможности их самовыражения. В ходе усвоения детьми содержания программы учитывается темп развития специальных умений и навыков самостоятельности, умение работать в

коллективе. Занятия проводятся с использованием различных форм организации учебной деятельности:

• фронтальная – одновременная работа со всеми учащимися;

• групповая – организация работы в группах;

• индивидуальная – индивидуальное выполнение заданий, решение проблем и другие.

Формы организации работы по программе: занятия теоретического характера и практического характера, работа над проектом, выставки.

Разнообразные формы обучения и типы занятий создают условия для развития познавательной активности, повышения интереса детей к обучению. Отслеживание и оценивание результатов обучения детей проходит через

• наблюдение за учащимися на занятиях;

- участие в обсуждении работы учащегося на каждом занятии;
- самооценку в конце каждого занятия;
- степень освоения теоретическим и практическим материалом;

• успешность участия в выставках, конкурсах, мероприятиях.

Формы контроля и оценочные материалы:

Вводный - проводится на первом занятии и предназначен для проверки уровня базовых знаний, умений, навыков, соответствующих возрасту учащегося, его личных художественных данных и коммуникабельности (беседа).

Текущий - проводится в ходе каждого занятия с целью определения усвоения знаний и умений по теме (опрос, практическое задание).

Итоговый - проводится в виде участия в итоговых выставках, с целью определения уровня развития личных творческих способностей (самооценка, выставки, презентации творческих работ).

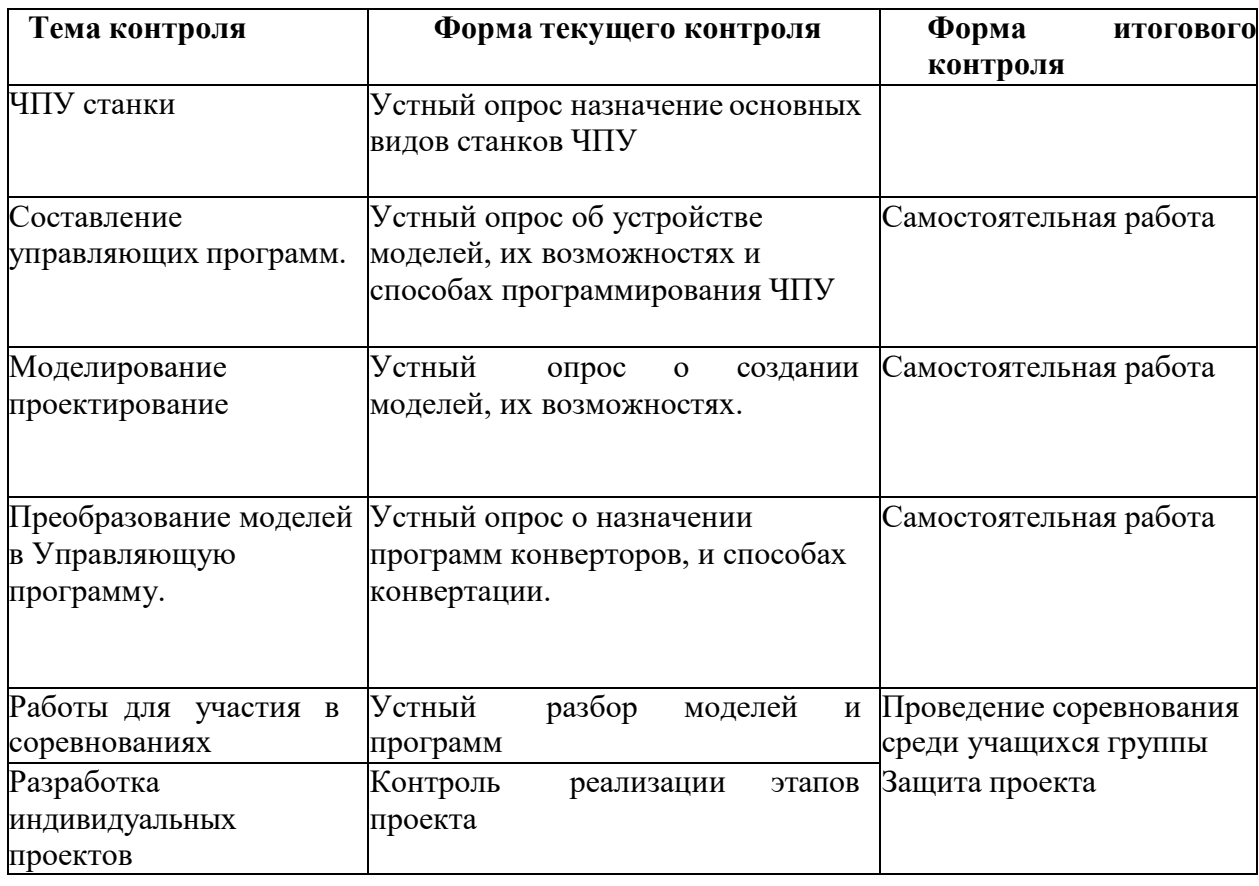

#### **3. Формы аттестации / контроля и оценочные материалы**

### **Список литературы**

*Литература для педагога*

1. Батышева С.Я Основы профессиональной педагогики и др. Издание- 2е.

2. Бронников Н.Л., Методика обучения технологии/ Симоненко В.Д.; под ред. Симоненко В. Д.- НМЦ «Технология», 2001.- 296 с.

3. Горшенин С.В. Элективный курс «Компьютерное моделирование и изготовлениеизделий на станках с ЧПУ» г. Южно-Сахалинск, 2012г.

4. Дидактика технологического образования: Книга для учителя. 1,2 часть. Под ред.П.Р. Атутова.- М.: ИОСО РАО, 1998.- 173 с.

5. Засядько Ю.П. Технология 7 класс (мальчики). – В.: «Учитель», 2006,- 157с.

6. Кругликов Г.И.: Методика преподавания технологии с практикумом. 2-е издание.М.: ACADEMIA, 2002.- 130 с.

7. Лейбович А.Н., Элективные курсы образовательной области «Технология», НФПК-Москва. 2004 9 с.

8. Леонтьев А.В., Капустин В.С., Шайхелисманов Р.Ф. Опыт внедрения образовательной области «технология» в 5-11 классах, М.: «Школа и производство», 2007 211 с.

9. Марченко А.В Программы и учебно-методическая литература по «Технологии», М.:

«Школа и производство», 2007 156 с.

10. Руководство пользователя «ArtCAMPro 2010».

11. Сериков Г.А. Современные технологии и материалы. – М.: Рипол Классик, 2009 246 с.

12. 12.Учебный курс Делкам «ArtCAMPro 2011»

*Литература ля детей и родителей*

Энциклопедический словарь юного техника. - М., «Педагогика», 2010.- 463 с.

#### **Приложение 1**

#### **Методические рекомендации по проведению практических работ.**

Методические рекомендации направлены на оказание методической помощи ученикам при выполнении практических работ.

Практическая работа - это форма учебных занятий, на которых на основе ранее полученных знаний и умений обучаемые самостоятельно решают поставленные задачи и затем представляют результаты своей творческой деятельности.

Основная цель практических работ - закрепление полученных знаний, формирование навыков самостоятельной работы, умение использовать эти знания в различных ситуациях при работе на компьютере.

В процессе выполнения практических работ обучающиеся расширяют и углубляют знания по изучаемым темам, проверяют их достоверность, учатся работать с прикладными программами и аппаратными средствами компьютера.

Практические работы являются связующим звеном между теорией и практикой, способствуют развитию самостоятельности, эффективно содействуют формированию специальных знаний и умений, четкому представлению о выбираемой профессии.

В структуру практических работ входят следующие компоненты:

1. Вводная часть.

Преподаватель определяет тему практической работы, формирует ее цель, уточняет порядок выполнения работы, дает методические указания.

2. Самостоятельная работа обучающихся.

Намечают пути решения поставленных задач, решают их посредством необходимых действий

3. Итоговая часть.

Преподаватель анализирует работу обучающегося, выявляет неточности и ошибки, определяет причину их возникновения.

При проведении практических работ возможно применение фронтальной и дифференцированной формы организации занятий.

При фронтальной форме все обучающиеся выполняют одну работу. Инструктаж особенностей выполняемой работы проводится со всей группой одновременно.

При дифференцированной форме организации занятий обучающиеся делятся на группы. Объем и сложность задания могут быть различными и заранее определяются преподавателем.

При выполнении практических работ предусмотрено обязательное выполнение требований техники безопасности и основ гигиены труда. Для выполнения этих требований разработаны инструкции по технике безопасности при работе с ПК.

#### **Приложение 2**

#### **Правила по технике безопасности для учащихся при проведении практических работ»**

Общие правила:

1.Практические работы проводятся под наблюдением преподавателя. К выполнению практических работ ученики допускаются только после прослушивания инструктажа по технике безопасности и противопожарным мерам.

2. Строго выполнять правила техники безопасности и санитарно-гигиенические нормы при работе в кабинете.

3. Все практические работы проводятся за компьютерными столами учебного кабинета. Ученикам не разрешается без уважительной причины отлучаться из кабинета до полного окончания практических работ.

4. На рабочем месте должны находиться только необходимые для работы оборудование и материалы. Класть сумки необходимо на специально отведенный для этого стол.

5. Бережно обращаться оргтехникой. Входить в кабинет спокойно, не торопясь, не задевая столы.

6. Ученик отвечает за состояние рабочего места и сохранность размещенного на нем оборудования.

7 Соблюдение всех вышеперечисленных рекомендаций по организации учебного процесса с использованием компьютеров и технических средств обучения должно способствовать сохранению оптимального уровня работоспособности и функционального состояния организмов учеников, на протяжении всех учебных занятий полной безопасности для их жизни и здоровья.

Перед началом работы:

1. Проверить порядок на рабочем месте;

2. Отрегулировать положение монитора так, чтобы расстояние от глаз до экрана составляло не менее 50 см.

Во время работы:

Во время работы монитор является источником электромагнитного излучения, которое неблагоприятно действует на зрение. Поэтому надо работать на расстоянии 60- 70 см, соблюдая правильную осанку (вертикально прямая спина, плечи опущены и расслаблены, ноги на полу не скрещены, локти, запястья и кисти рук на одном уровне).

1. Непрерывное занятие учеников за компьютером не должно превышать 30минут. По истечении данного времени необходим перерыв длительностью 5 минут. Для снятия усталости мышц рук и плечевого пояса, туловища и ног необходимо в перерыве проделать комплекс физических упражнений.

2. При плохом самочувствии, появлении головной боли, головокружении и др. прекратить работу и сообщить об этом преподавателю.

3. Обо всех неисправностях немедленно сообщать преподавателю;

4 В случае аварийной ситуации выключить компьютер.

По окончании работы:

- Собрать методические указания к практическим работам и сдать их преподавателю;

- Выключить ПК после разрешения преподавателя;

-Навести порядок на рабочем месте.

При работе в компьютерном кабинете строго запрещается:

1. Находиться в верхней одежде и грязной обуви;

2. Принимать пищу на рабочем месте и в компьютерном кабинете.

3. Удалять и перемещать чужие файлы;

4. Приносить и запускать свое программное обеспечение (программы);

5. Работать на ПК грязными или мокрыми руками;

6. Прикасаться пальцами к мониторам, стучать по ним;

7. Включать и выключать компьютер без разрешения преподавателя;

8. Класть диски, книги, тетради на составляющие компьютера;

9. Подключать к компьютеру свои устройства (сот.телефоны, плееры).

10.Работать на не исправном компьютере;

11. Оставлять вычислительную технику на длительное время без присмотра;

12. Прикасаться к электрическим вилкам, розеткам, проводам, разъемам, задним стенкам системного блока и монитора;

13. Вскрывать корпуса, вынимать и вставлять разъемы, платы